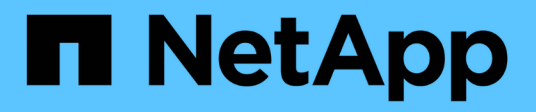

## **Acerca de los modos de funcionamiento de NDMP**

ONTAP 9

NetApp April 24, 2024

This PDF was generated from https://docs.netapp.com/es-es/ontap/tape-backup/node-scoped-ndmpmode-concept.html on April 24, 2024. Always check docs.netapp.com for the latest.

# **Tabla de contenidos**

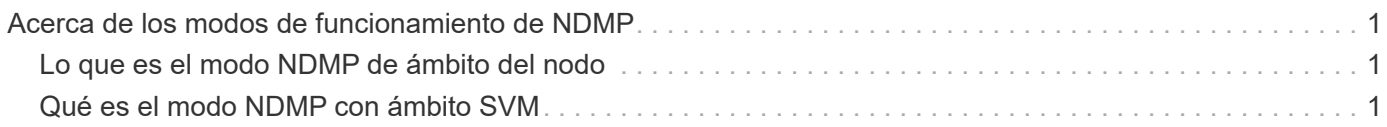

## <span id="page-2-0"></span>**Acerca de los modos de funcionamiento de NDMP**

Puede optar por realizar operaciones de backup y restauración a cinta, ya sea en el nivel de nodo o en el nivel de la máquina virtual de almacenamiento (SVM). Para ejecutar estas operaciones correctamente en el nivel de SVM, el servicio NDMP debe estar habilitado en la SVM.

Si actualiza de Data ONTAP 8.2 a Data ONTAP 8.3, seguirá reteniendo el modo de funcionamiento NDMP usado en 8.2 después de la actualización de 8.2 a 8.3.

Si instala un clúster nuevo con Data ONTAP 8.2 o posterior, NDMP se encuentra en el modo NDMP de ámbito SVM de manera predeterminada. Para realizar operaciones de backup y restauración de cinta en el modo de NDMP de ámbito del nodo, debe habilitar explícitamente el modo de NDMP de ámbito del nodo.

#### **Información relacionada**

[Comandos para gestionar el modo NDMP de ámbito de nodo](https://docs.netapp.com/es-es/ontap/tape-backup/commands-manage-node-scoped-ndmp-reference.html)

[Gestionar el modo NDMP de ámbito del nodo para volúmenes FlexVol](https://docs.netapp.com/es-es/ontap/tape-backup/manage-node-scoped-ndmp-mode-concept.html)

[Gestionar el modo NDMP de ámbito SVM para volúmenes FlexVol](https://docs.netapp.com/es-es/ontap/tape-backup/manage-svm-scoped-ndmp-mode-concept.html)

## <span id="page-2-1"></span>**Lo que es el modo NDMP de ámbito del nodo**

En el modo NDMP de ámbito del nodo, puede realizar operaciones de backup y restauración a cinta en el nivel del nodo. Se seguirá reteniendo el modo de funcionamiento NDMP usado en Data ONTAP 8.2 después de la actualización de 8.2 a 8.3.

En el modo NDMP de ámbito del nodo, puede realizar operaciones de backup y restauración de cinta en un nodo que posea el volumen. Para realizar estas operaciones, debe establecer conexiones de control NDMP en una LIF alojada en el nodo propietario de los dispositivos de volumen o cinta.

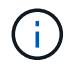

Este modo quedó obsoleto y se quitará en un lanzamiento principal futuro.

#### **Información relacionada**

[Gestionar el modo NDMP de ámbito del nodo para volúmenes FlexVol](https://docs.netapp.com/es-es/ontap/tape-backup/manage-node-scoped-ndmp-mode-concept.html)

## <span id="page-2-2"></span>**Qué es el modo NDMP con ámbito SVM**

Se pueden ejecutar operaciones de backup y restauración de cinta en el nivel de máquina virtual de almacenamiento (SVM) correctamente si el servicio NDMP está habilitado en la SVM. Puede realizar backups y restauraciones de todos los volúmenes alojados en diferentes nodos en la SVM de un clúster si la aplicación de backup admite la extensión CAB.

Se puede establecer una conexión de control NDMP en diferentes tipos de LIF. En el modo NDMP con ámbito SVM, estas LIF pertenecen a la SVM de datos o a la SVM de administrador. La conexión puede establecerse

en un LIF solo si el servicio NDMP está habilitado en la SVM propietaria de este LIF.

Una LIF de datos pertenece a la SVM de datos y la LIF entre clústeres, la LIF de gestión de nodos y la LIF de gestión de clúster pertenecen a la SVM de administrador.

En el modo NDMP de ámbito SVM, la disponibilidad de volúmenes y dispositivos de cinta para operaciones de backup y restauración depende del tipo de LIF en el que se establezca la conexión de control NDMP y el estado de la extensión CAB. Si su aplicación de backup admite la extensión CAB y un volumen y el dispositivo de cinta comparten la misma afinidad, la aplicación de backup puede realizar una operación de backup o restauración local, en lugar de una operación de backup o restauración triple.

#### **Información relacionada**

[Gestionar el modo NDMP de ámbito SVM para volúmenes FlexVol](https://docs.netapp.com/es-es/ontap/tape-backup/manage-svm-scoped-ndmp-mode-concept.html)

#### **Información de copyright**

Copyright © 2024 NetApp, Inc. Todos los derechos reservados. Imprimido en EE. UU. No se puede reproducir este documento protegido por copyright ni parte del mismo de ninguna forma ni por ningún medio (gráfico, electrónico o mecánico, incluidas fotocopias, grabaciones o almacenamiento en un sistema de recuperación electrónico) sin la autorización previa y por escrito del propietario del copyright.

El software derivado del material de NetApp con copyright está sujeto a la siguiente licencia y exención de responsabilidad:

ESTE SOFTWARE LO PROPORCIONA NETAPP «TAL CUAL» Y SIN NINGUNA GARANTÍA EXPRESA O IMPLÍCITA, INCLUYENDO, SIN LIMITAR, LAS GARANTÍAS IMPLÍCITAS DE COMERCIALIZACIÓN O IDONEIDAD PARA UN FIN CONCRETO, CUYA RESPONSABILIDAD QUEDA EXIMIDA POR EL PRESENTE DOCUMENTO. EN NINGÚN CASO NETAPP SERÁ RESPONSABLE DE NINGÚN DAÑO DIRECTO, INDIRECTO, ESPECIAL, EJEMPLAR O RESULTANTE (INCLUYENDO, ENTRE OTROS, LA OBTENCIÓN DE BIENES O SERVICIOS SUSTITUTIVOS, PÉRDIDA DE USO, DE DATOS O DE BENEFICIOS, O INTERRUPCIÓN DE LA ACTIVIDAD EMPRESARIAL) CUALQUIERA SEA EL MODO EN EL QUE SE PRODUJERON Y LA TEORÍA DE RESPONSABILIDAD QUE SE APLIQUE, YA SEA EN CONTRATO, RESPONSABILIDAD OBJETIVA O AGRAVIO (INCLUIDA LA NEGLIGENCIA U OTRO TIPO), QUE SURJAN DE ALGÚN MODO DEL USO DE ESTE SOFTWARE, INCLUSO SI HUBIEREN SIDO ADVERTIDOS DE LA POSIBILIDAD DE TALES DAÑOS.

NetApp se reserva el derecho de modificar cualquiera de los productos aquí descritos en cualquier momento y sin aviso previo. NetApp no asume ningún tipo de responsabilidad que surja del uso de los productos aquí descritos, excepto aquello expresamente acordado por escrito por parte de NetApp. El uso o adquisición de este producto no lleva implícita ninguna licencia con derechos de patente, de marcas comerciales o cualquier otro derecho de propiedad intelectual de NetApp.

Es posible que el producto que se describe en este manual esté protegido por una o más patentes de EE. UU., patentes extranjeras o solicitudes pendientes.

LEYENDA DE DERECHOS LIMITADOS: el uso, la copia o la divulgación por parte del gobierno están sujetos a las restricciones establecidas en el subpárrafo (b)(3) de los derechos de datos técnicos y productos no comerciales de DFARS 252.227-7013 (FEB de 2014) y FAR 52.227-19 (DIC de 2007).

Los datos aquí contenidos pertenecen a un producto comercial o servicio comercial (como se define en FAR 2.101) y son propiedad de NetApp, Inc. Todos los datos técnicos y el software informático de NetApp que se proporcionan en este Acuerdo tienen una naturaleza comercial y se han desarrollado exclusivamente con fondos privados. El Gobierno de EE. UU. tiene una licencia limitada, irrevocable, no exclusiva, no transferible, no sublicenciable y de alcance mundial para utilizar los Datos en relación con el contrato del Gobierno de los Estados Unidos bajo el cual se proporcionaron los Datos. Excepto que aquí se disponga lo contrario, los Datos no se pueden utilizar, desvelar, reproducir, modificar, interpretar o mostrar sin la previa aprobación por escrito de NetApp, Inc. Los derechos de licencia del Gobierno de los Estados Unidos de América y su Departamento de Defensa se limitan a los derechos identificados en la cláusula 252.227-7015(b) de la sección DFARS (FEB de 2014).

#### **Información de la marca comercial**

NETAPP, el logotipo de NETAPP y las marcas que constan en <http://www.netapp.com/TM>son marcas comerciales de NetApp, Inc. El resto de nombres de empresa y de producto pueden ser marcas comerciales de sus respectivos propietarios.